## **СРАВНЕНИЕ АЛГОРИТМОВ ПОМЕХОУСТОЙЧИВОГО КОДИРОВА-НИЯ**

*Белорусский государственный университет информатики и радиоэлектроники г. Минск, Республика Беларусь*

*Хмелевский А.В.*

Потапов В. Д. – к. т. н., доцент.

В настоящей работе ставится задача сравнить эффективность современных алгоритмов помехоустойчивого кодирования: кодирование Рида – Маллера, Рида – Соломона, сверточного кода и турбокода.

В работе рассматривались код Рида – Маллера с длиной блока 8 бит и кодовой скоростью ½, код Рида – Соломона примерно той же избыточности и длиной блока 7 бит. Рассматривались также сверточный и турбокод, в этих кодах в качестве ограничения принималось время декодирования пакета, которое при условии современной элементной базы оказалось незначительно влияющим фактором [1].

Для решения поставленной задачи в среде MatlabSimulink были созданы модели цифровых систем связи (ЦСС) с различными кодерами в своем составе. Для оценки эффективности различных кодов были получены зависимости:

— вероятность битовой ошибки (BER — BitErrorRate) от отношения энергии одного бита к спектральной плотности мощности шума (Eb/N0);

— вероятность пакетной ошибки (PER — PacketErrorRate) от Eb/N0;

## **Описание имитационной модели Simulink.**

Структурная схема имитационной модели ЦСС изображена на рис. 1.

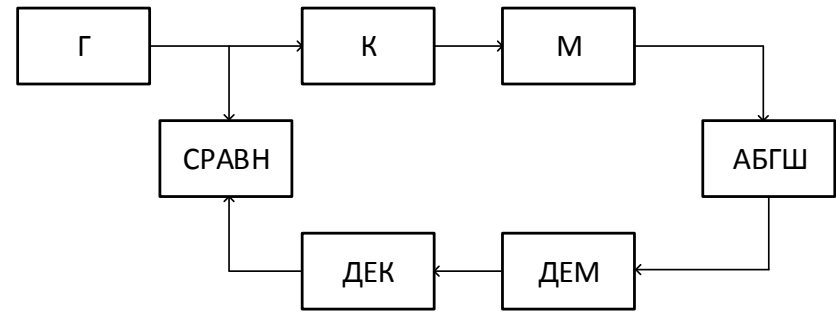

Рис. 1. Схема имитационной модели:

Г — генератор псевдослучайной битовой последовательности; К — кодер; М — модулятор; АБГШ — модель канала с АБГШ; ДЕМ — демодулятор; ДЕК — декодер; СРАВН — программный блок сравнения последовательностей

В качестве генератора псевдослучайной битовой последовательности используется генератор Бернулли, который генерирует последовательность нулей и единиц, разбитую на фреймы с длиной, соответствующей длине пакета.

Модель канала связи с аддитивным белым гауссовым шумом (АБГШ) изменяет отношение Eb/N0. В настройках блока указывается число информационных бит на символ и длительность символа в секундах. Энергия сигнала равна 1 Вт. В качестве модуляции использовалась фазовая манипуляция с числом позиций M = 2 (2-ФМ). Последовательности объединяются в пакеты по 1024 бита, после кодирования соответственно длина пакета будет равна 2048 битам.

Модель демодулятора выделяет две квадратуры сигнала, ликвидирует поворот фазы созвездия, после чего принимает решение о принятом символе [2].

Задавая отношение Eb/N0, в программном блоке сравнения последовательностей можно, например, получить значение вероятности битовой ошибки [3].

**Результаты имитационного моделирования.** Основная характеристика, описывающая эффективность кода — BER в зависимости от Eb/N0. На рис. 2 видно, что наименьшее отношение Eb/N0 на всем исследуемом интервале у турбо-кода, после него — сверточный код. И значительно хуже работают коды Рида – Соломона и Рида – Маллера. Поскольку описываемые коды используются для пакетной передачи данных, рассмотрим другую характеристику, которая более точно описывает реальную применимость кода: PER от Eb/N0 (рис. 3). Эта зависимость получена при условии, что необходима передача без ошибок, т.е. пакет стирается, если произошло ошибочное восстановление.

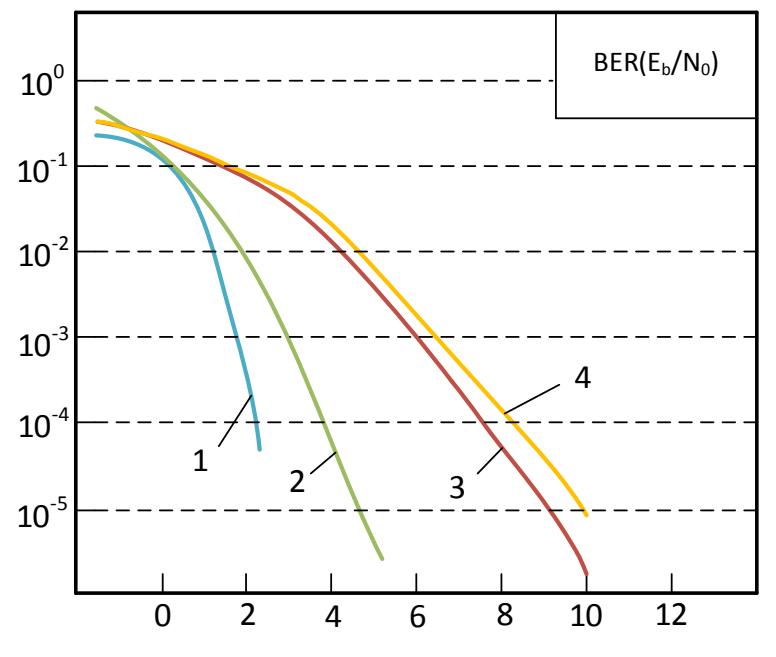

Рис. 2. BER в зависимости от E −b/N0 для различных кодов:

1 — турбо-код; 2 — сверточный код; 3 — код Рида – Соломона; 4 — код Рида –Маллера

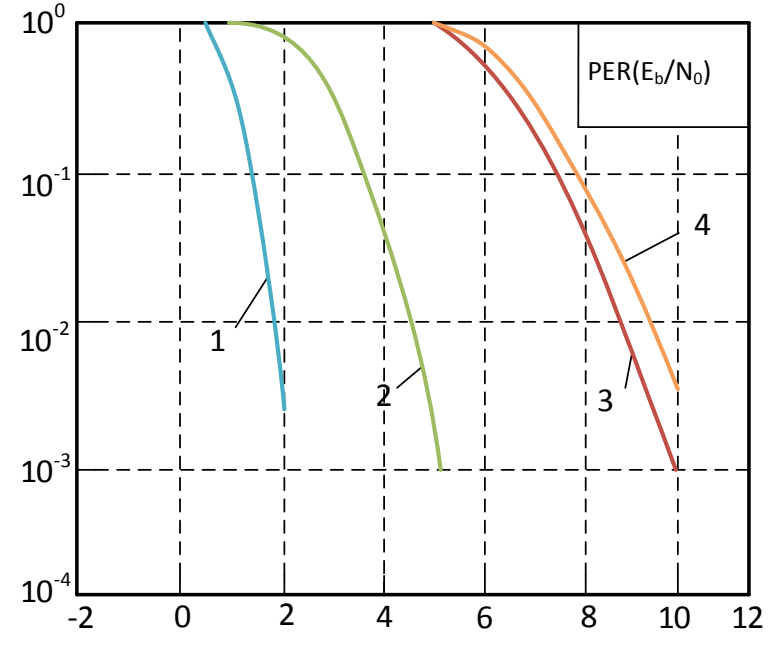

Рис. 3. PER в зависимости от E −b/N0 для различных кодов:

1 — турбо-код; 2 — сверточный код; 3 — код Рида – Соломона; 4 — код Рида –Маллера

**Заключение.** Среди рассмотренных методов помехоустойчивого кодирования наименьшую вероятность битовой и пакетной ошибки имеют турбо-коды. Это означает, что для задач, в которых пакет с ошибками стирается и PER не превышает заранее заданного предела, они подойдут лучше остальных.

Список использованных источников:

1. Морелос-Сарагоса Р. Искусство помехоустойчивого кодирования. Методы, алгоритмы, применение. М.: Техносфера, 2005. – 320 с.

2. М. Вернер Основы кодирования. Учебник для ВУЗов. Москва: Техносфера, 2004. - 288с.

3. В.Дьяконов. MATLAB 6/6.1/6.5 + Simulink 4/5. Основы применения. Полное руководство пользователя. Солон-Пресс. 2002.